### **Google Ad Grants**

How to Apply for and Keep \$10k per Month in Ad Credits

Mark Weible Director of Church Planting Greater Orlando Baptist **Association** Mark@GOBA.org

### How Google Ad Grants **Works**

You'll receive \$10,000 USD of in-kind advertising from Google each month to create text-based ads, and get access to tools to help you build effective campaigns that can display on Google Search when people look for information related to your church.

#### How to apply for Google Ad Grants

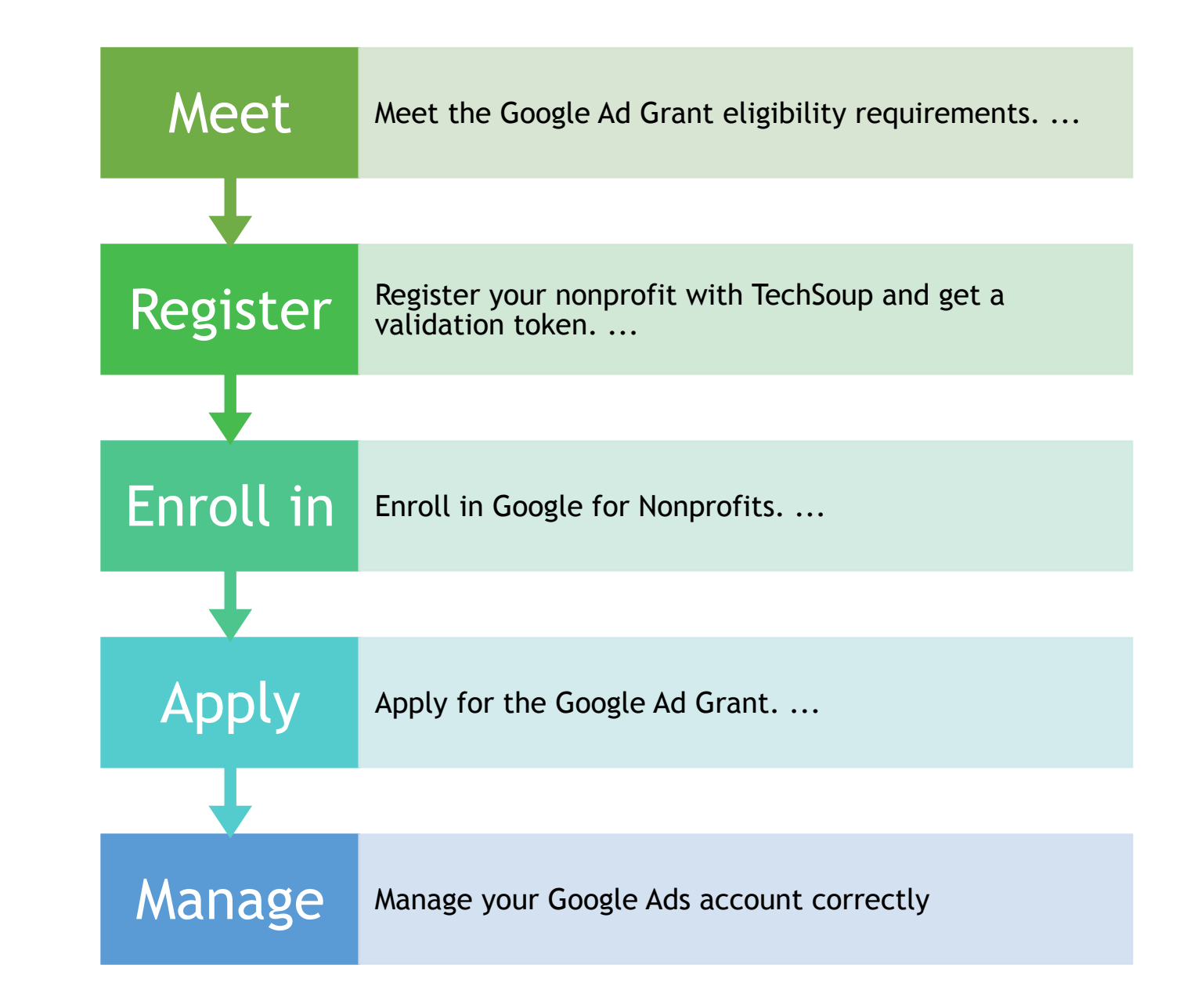

#### Meet the **Google Ad Grant** eligibility **requireme nts**

Have or apply for IRS 501c3 status (StartChurch.com)

#### Inelligle Organizations:

- Hospitals or Medical
- Schools
- Government

Have a high quality website (OurChurch.website)

#### Get a **TechSoup** validation token

#### Go to TechSoup.org

Register as a nonp-profit

Get an email response (up to 30 days)

> Login and copy your TechSoup token

> > e

Looks like this: 689c436@YourChurchNam

## Enroll in Google Nonprofits

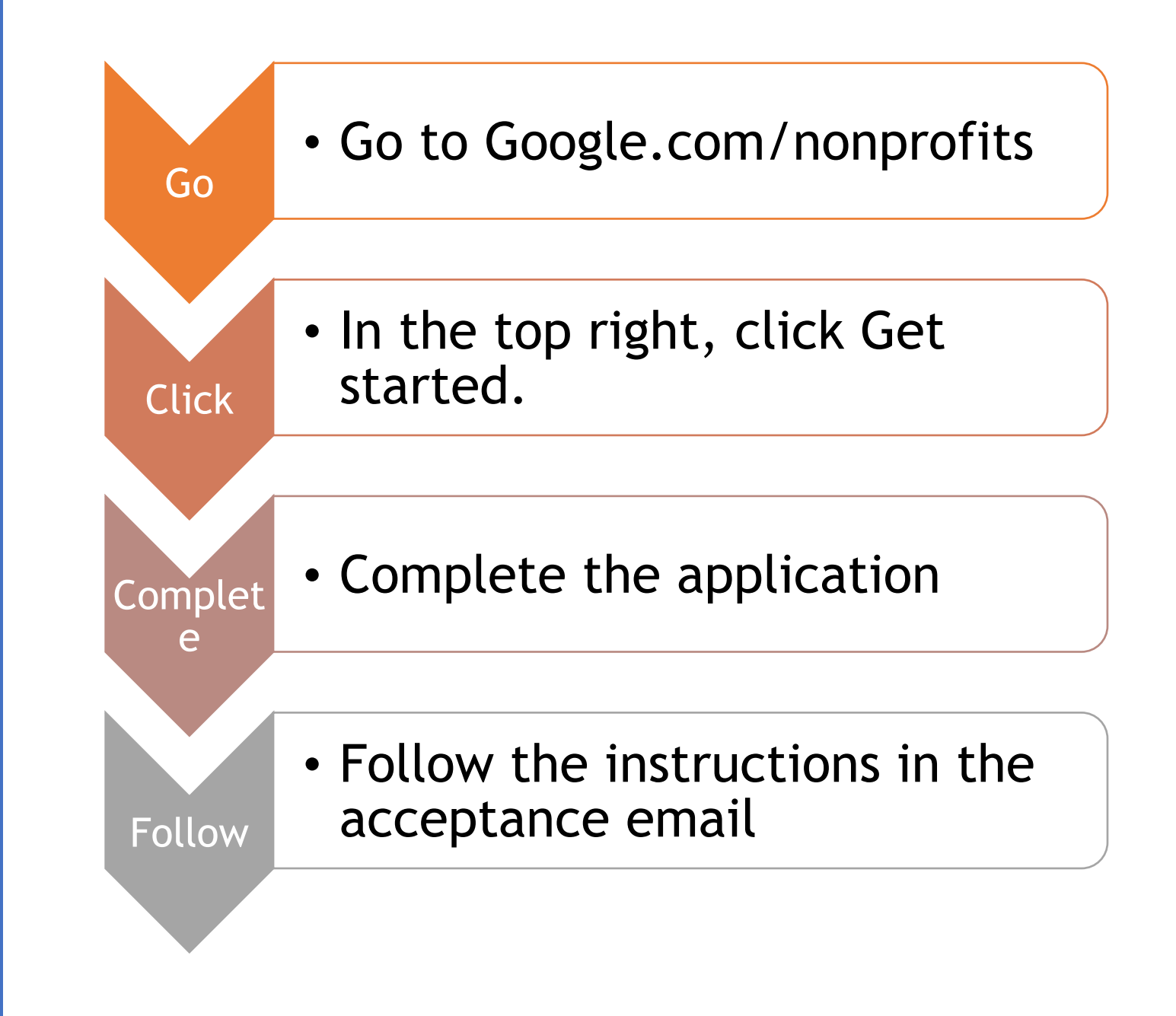

#### Apply for Google Ads Grant

Login in to Google Ads using the url that in acceptance email

Make sure that you use the same email address

Skip the billing process – DO NOT ENTER CREDIT **CARD** 

Create an ad campaign

Set your daily budget at \$329 per month

Wait for acceptance email (up to 30 days)

Manage your Google Ads account correctly

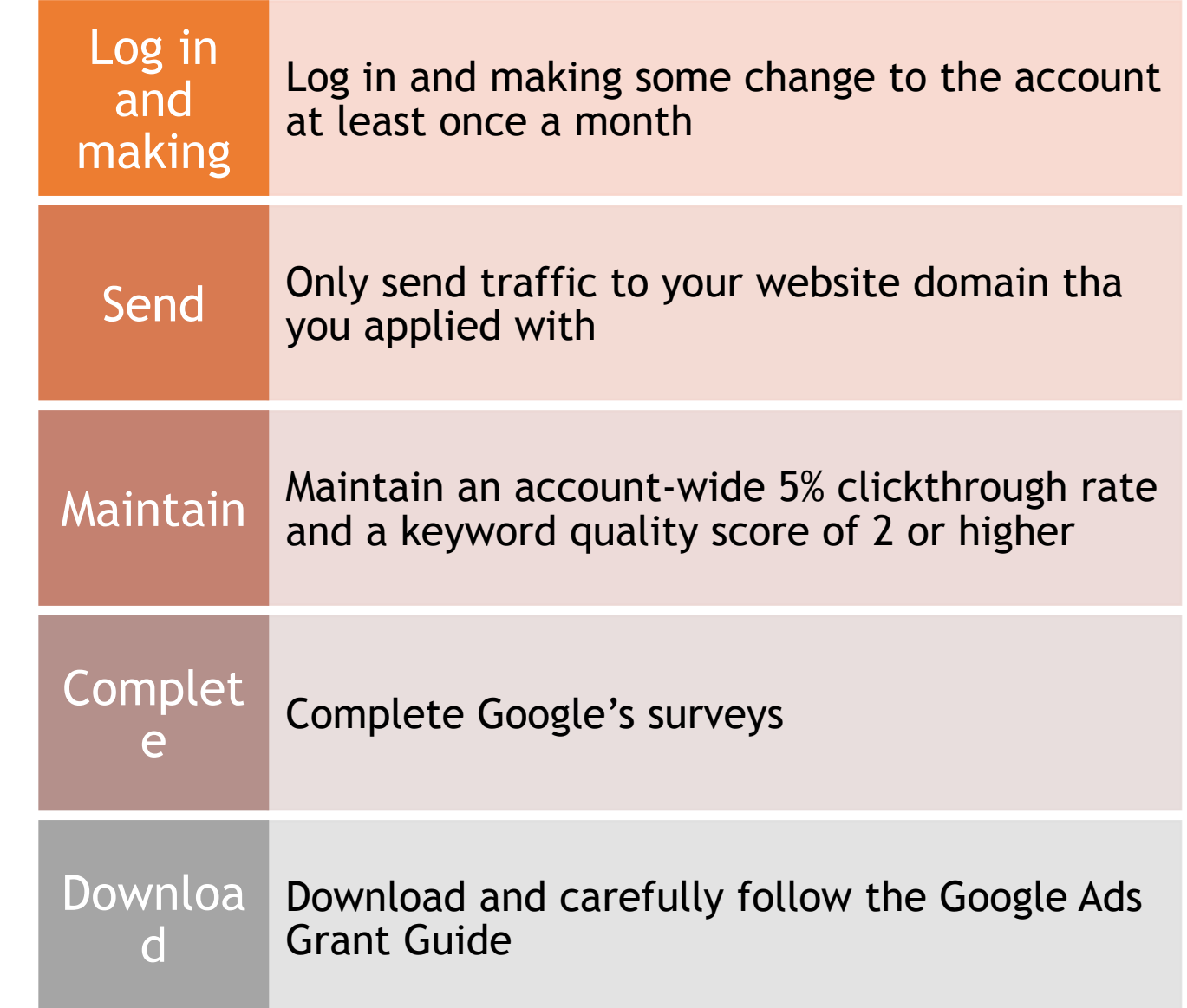

# What did you say?

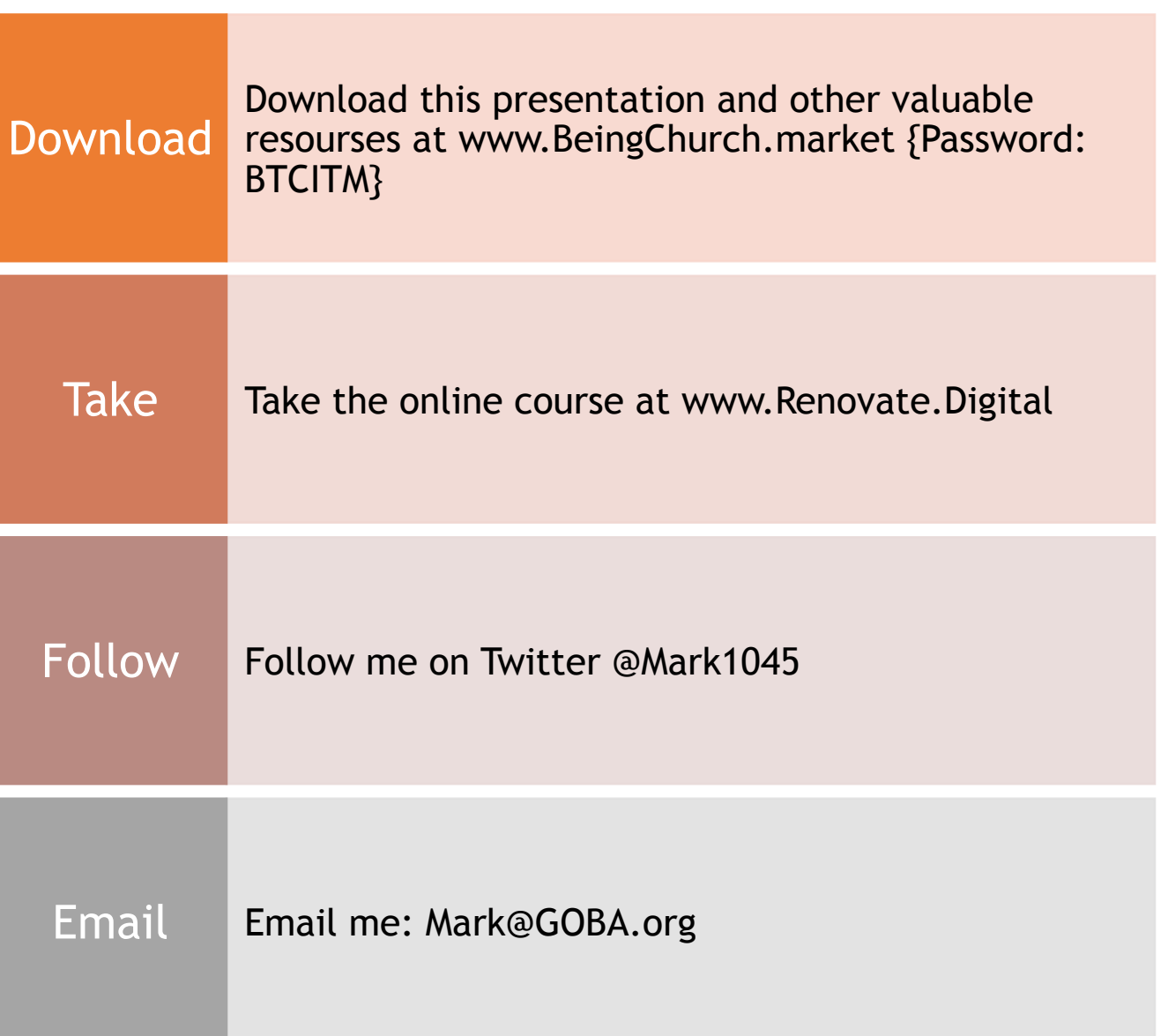